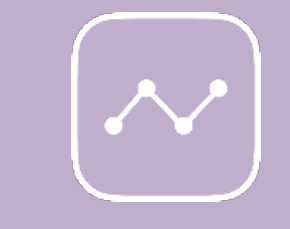

## **Dynamic Pricing**

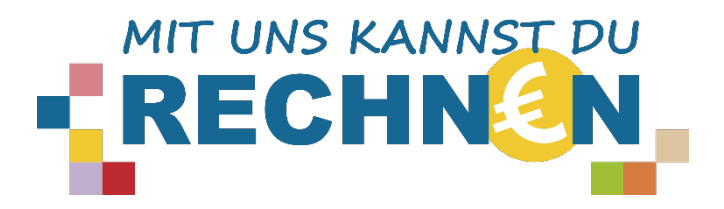

## **Entscheidungsspiel zum Dynamic Pricing**

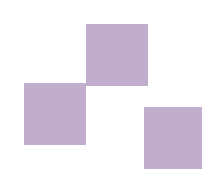

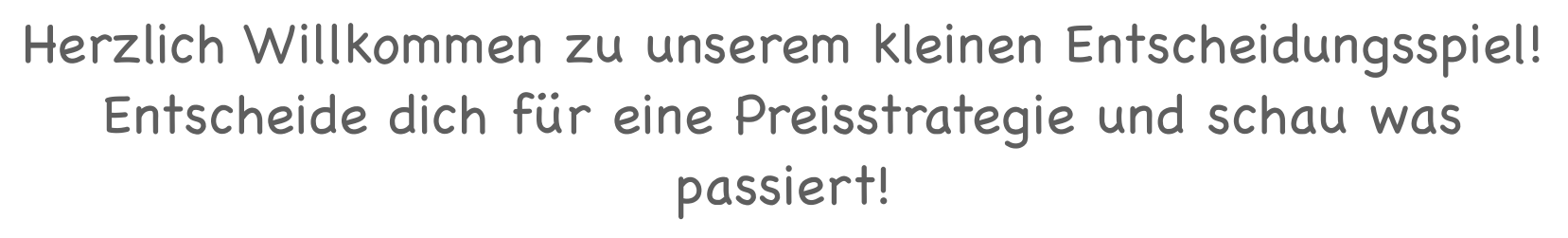

Entscheide dich für ein Feld (grau umrandet) und tippe mit dem Finger oder dem Cursor auf das jeweilige Feld.

[Los gehts!](#page-2-0)

[Keine Zeit! Wie komme ich an weitere Informationen zum Thema?](#page-27-0)

<span id="page-2-0"></span>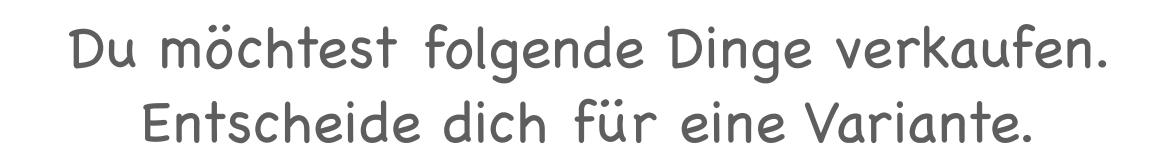

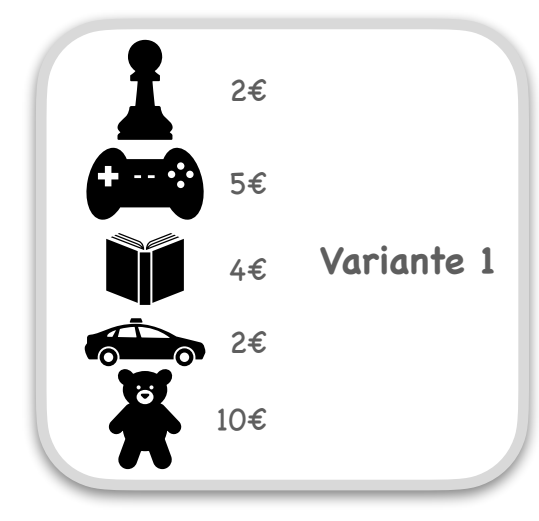

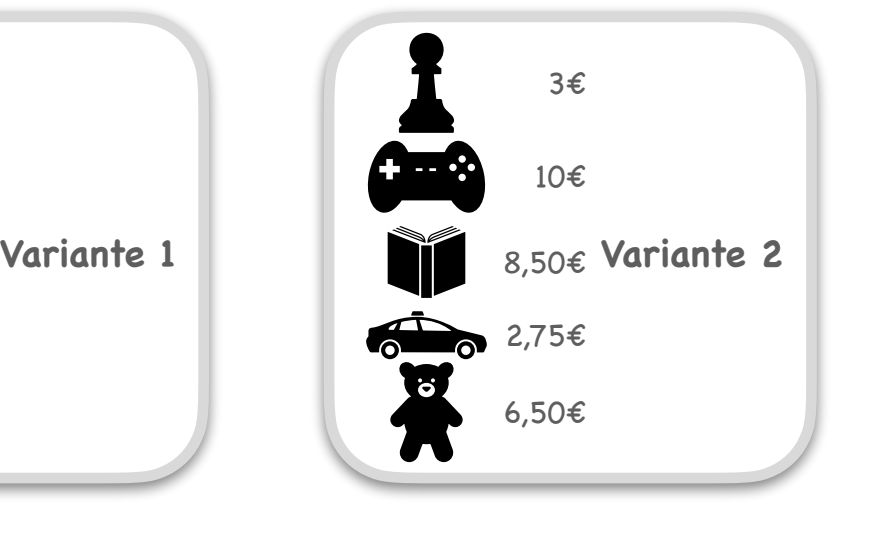

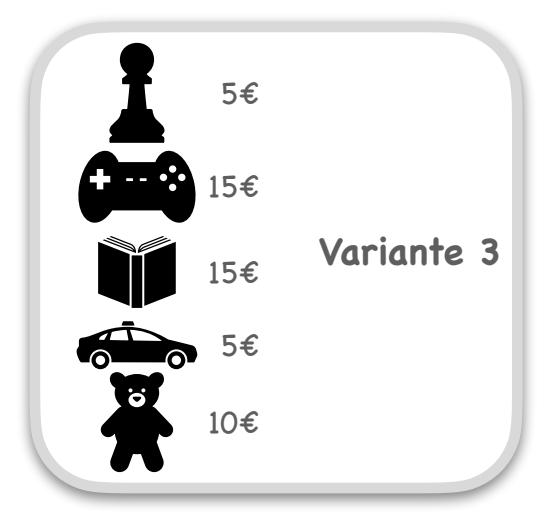

## <span id="page-3-0"></span>Wahnsinn! Um deinen Verkaufsstand hat sich eine größere Menschenmenge gebildet. Das Interesse an deinen Produkten ist groß. Was machst du?

[Ich senke die](#page-4-0)  Preise etwas.

Ich verändere [die Preise nicht.](#page-7-0)

[Ich erhöhe die](#page-10-0)  Preise etwas.

<span id="page-4-0"></span>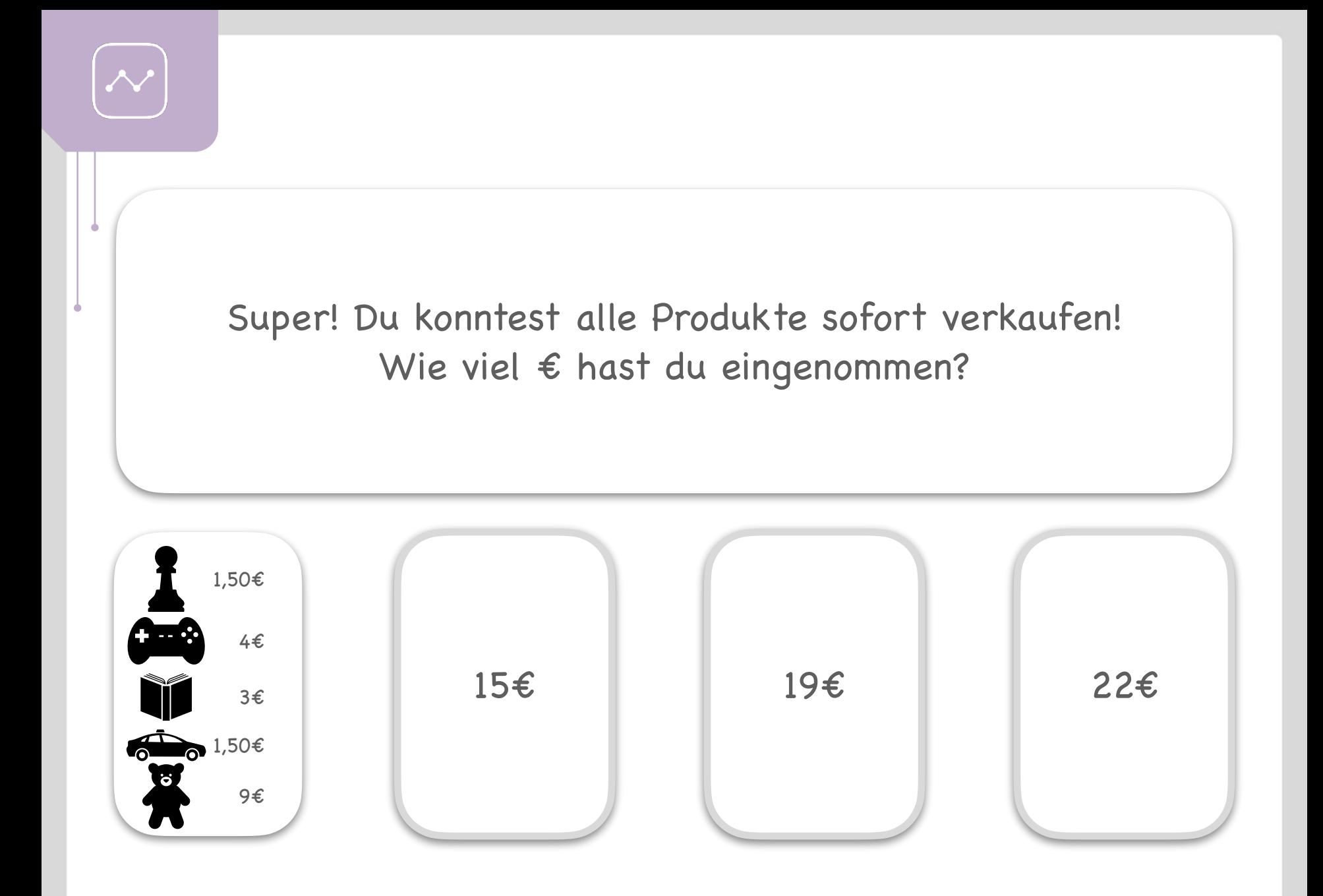

<span id="page-5-0"></span>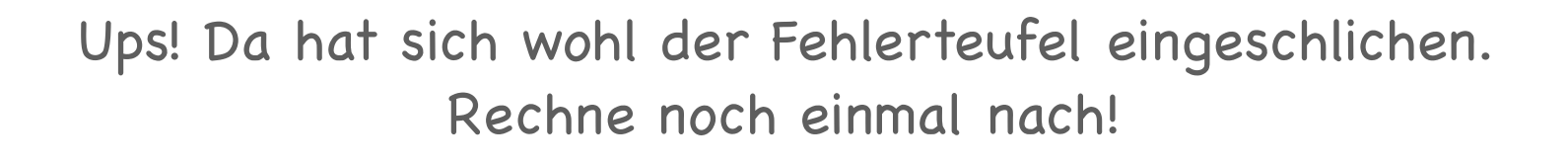

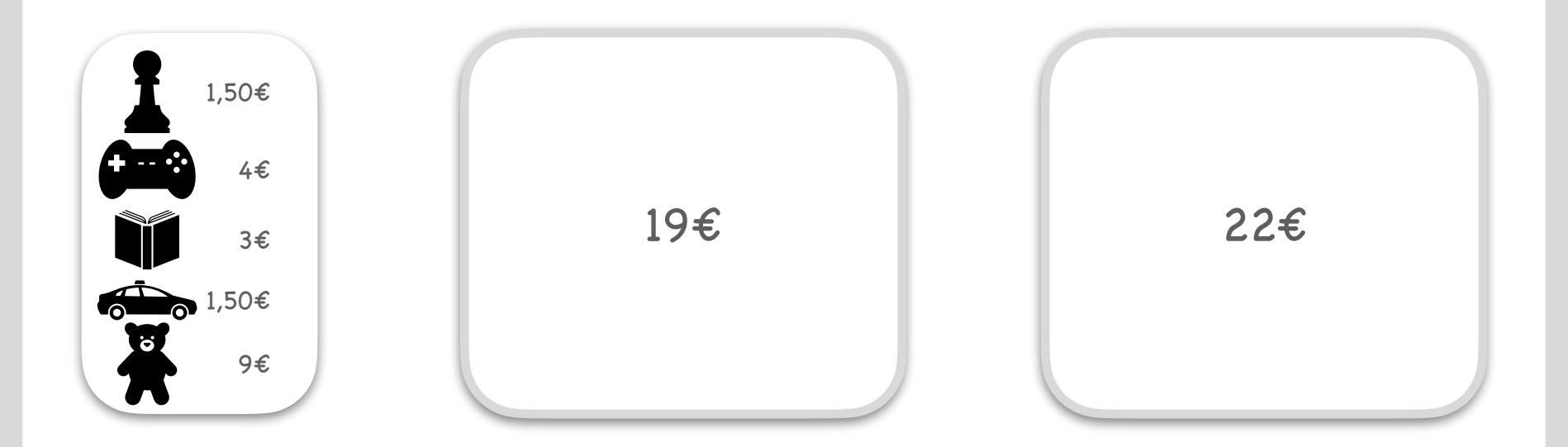

<span id="page-6-0"></span>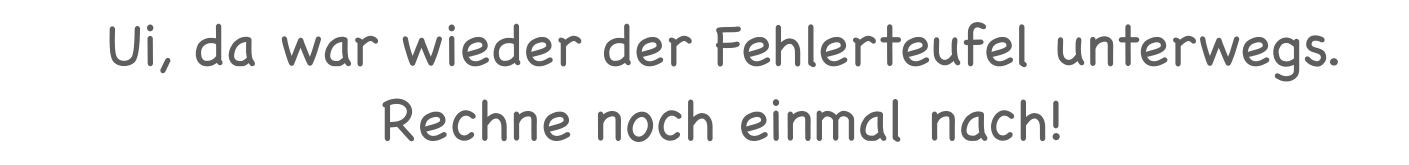

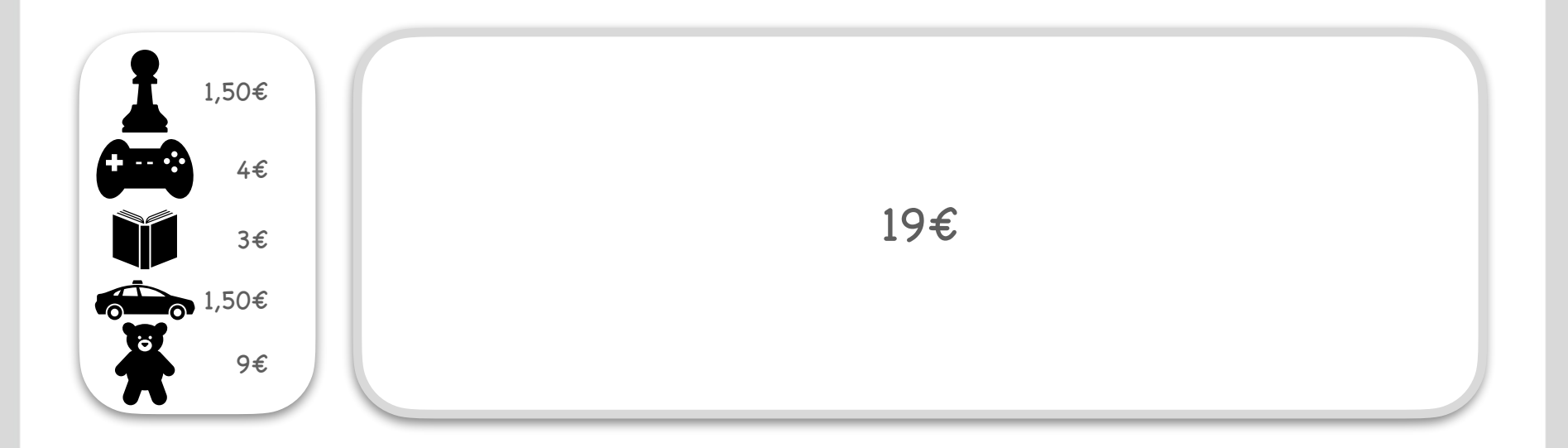

<span id="page-7-0"></span>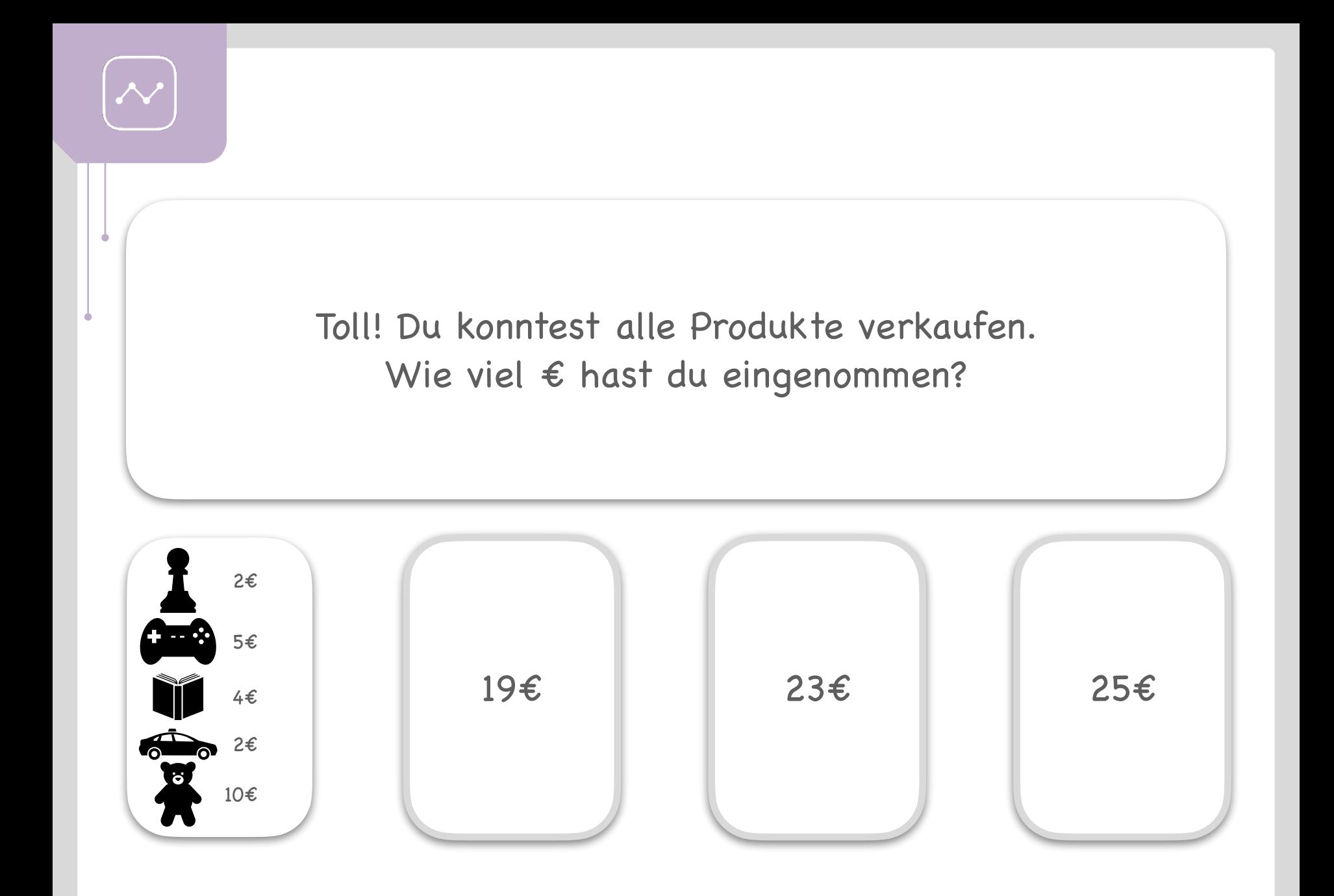

<span id="page-8-0"></span>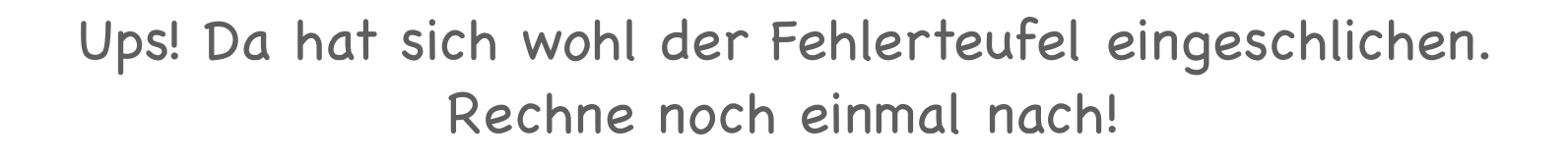

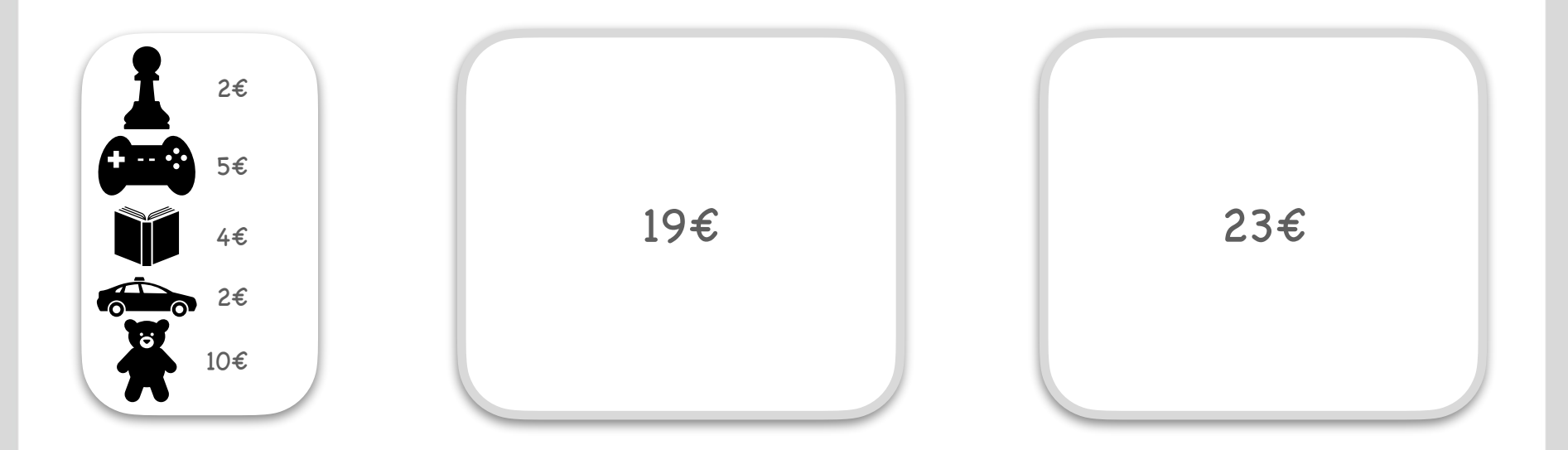

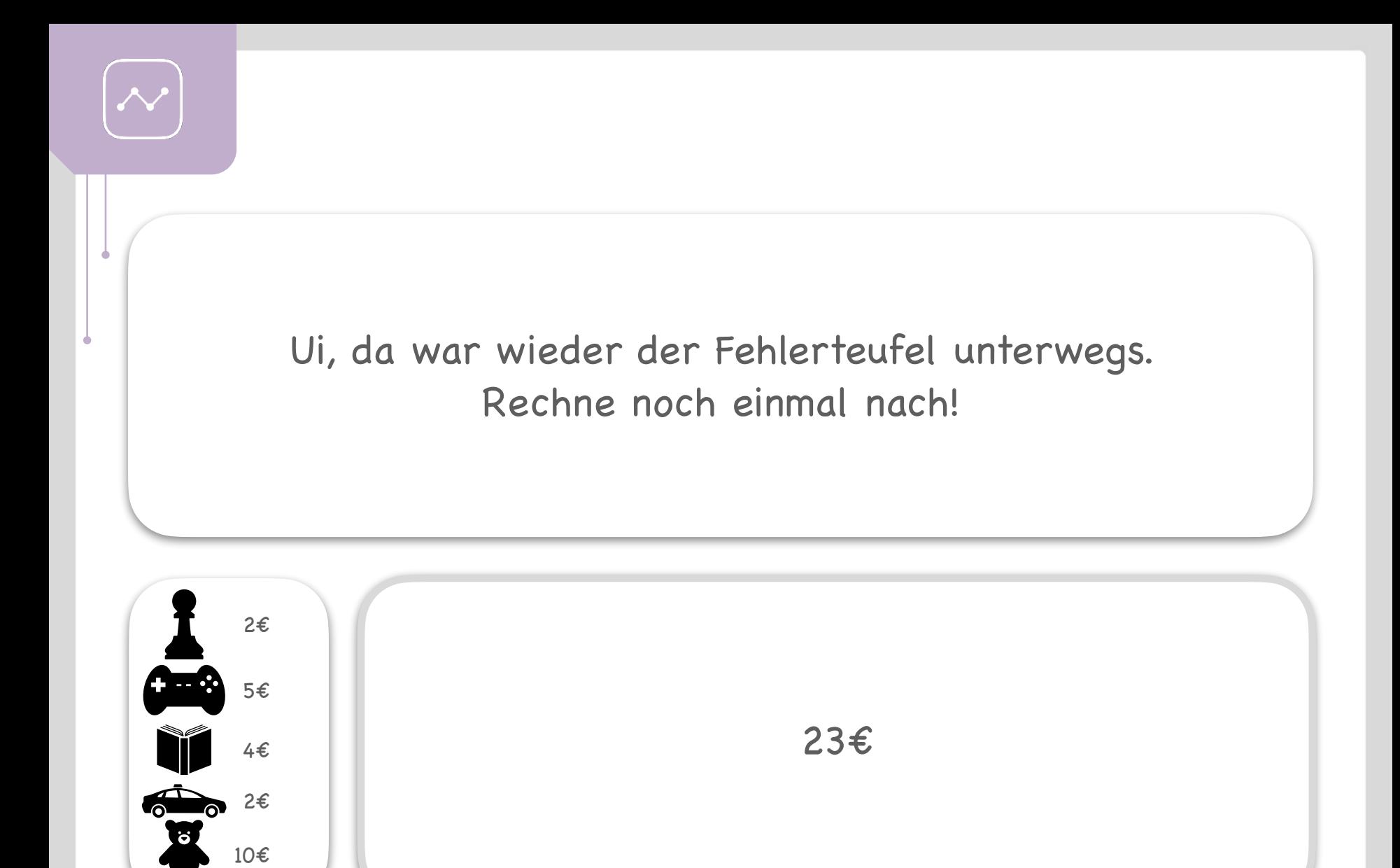

<span id="page-10-0"></span>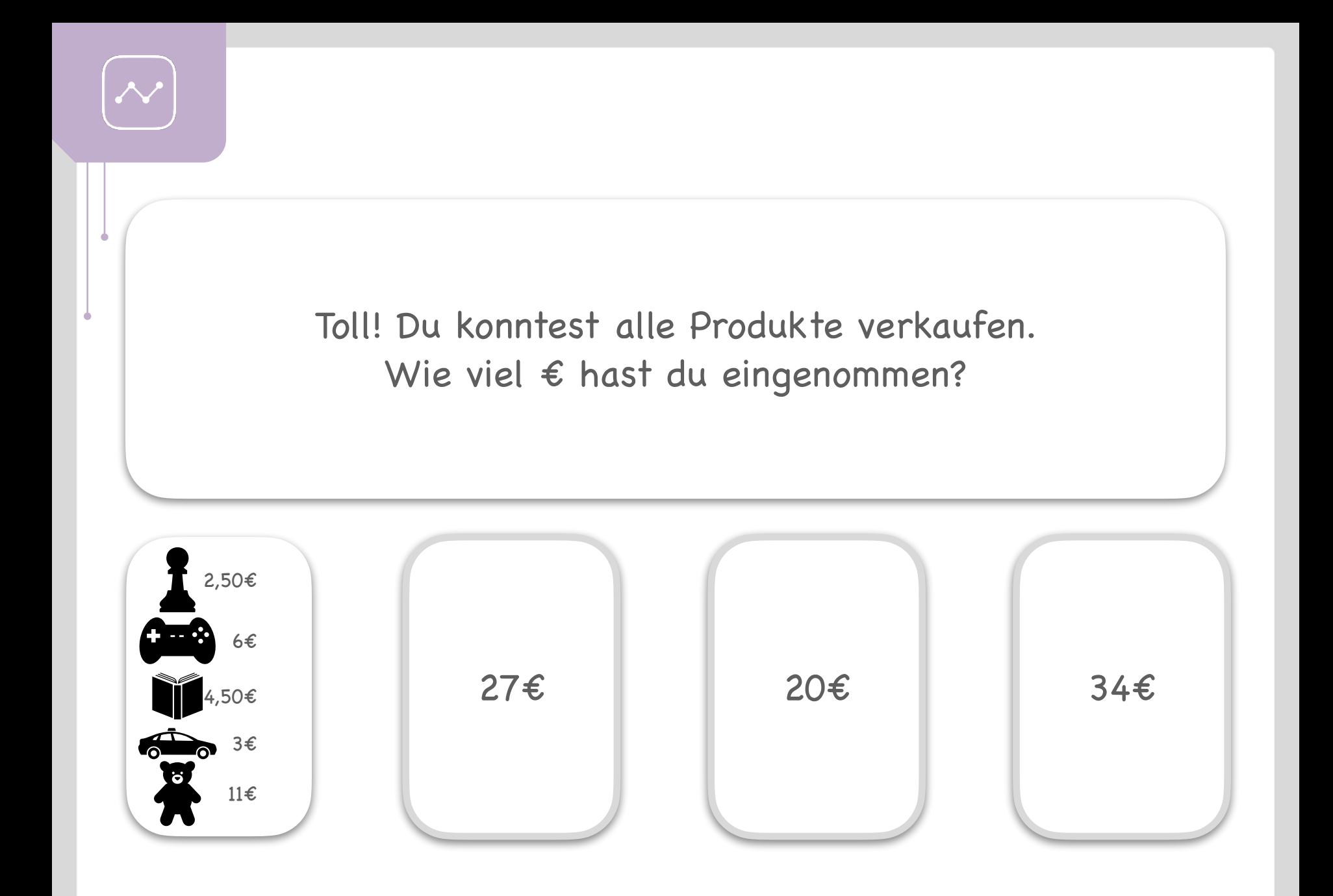

<span id="page-11-0"></span>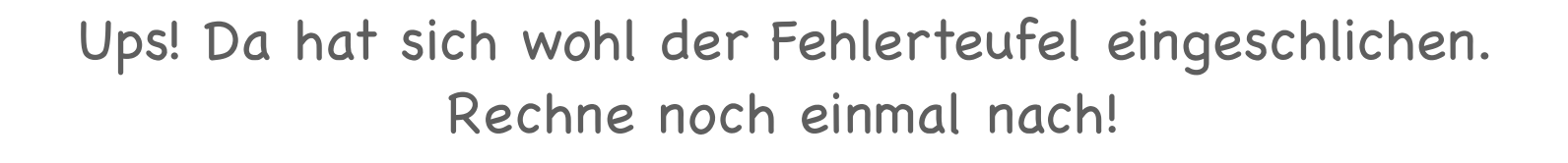

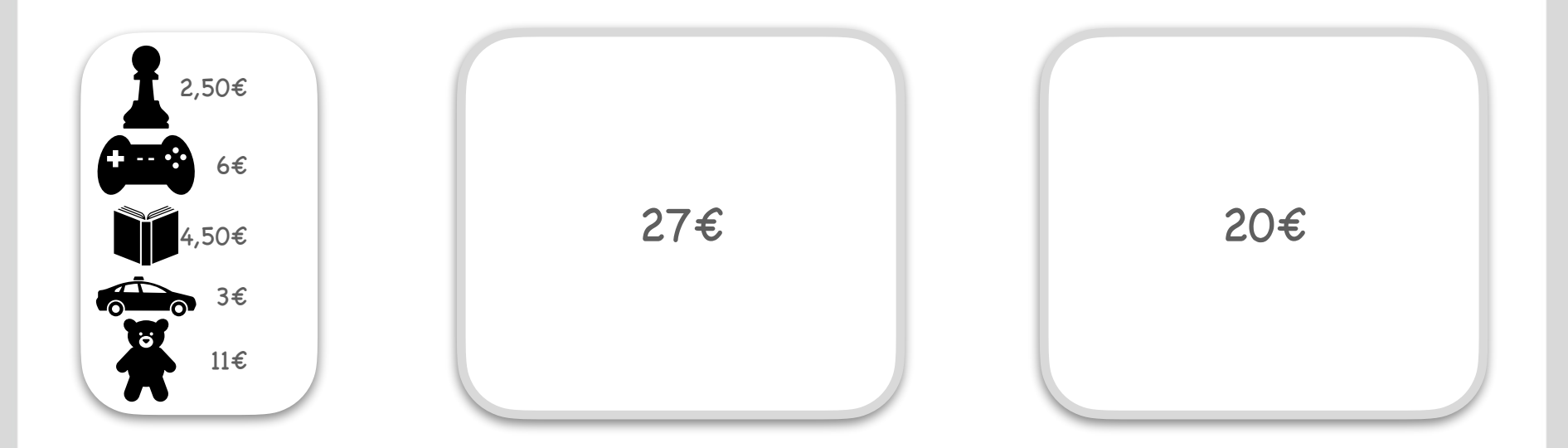

<span id="page-12-0"></span>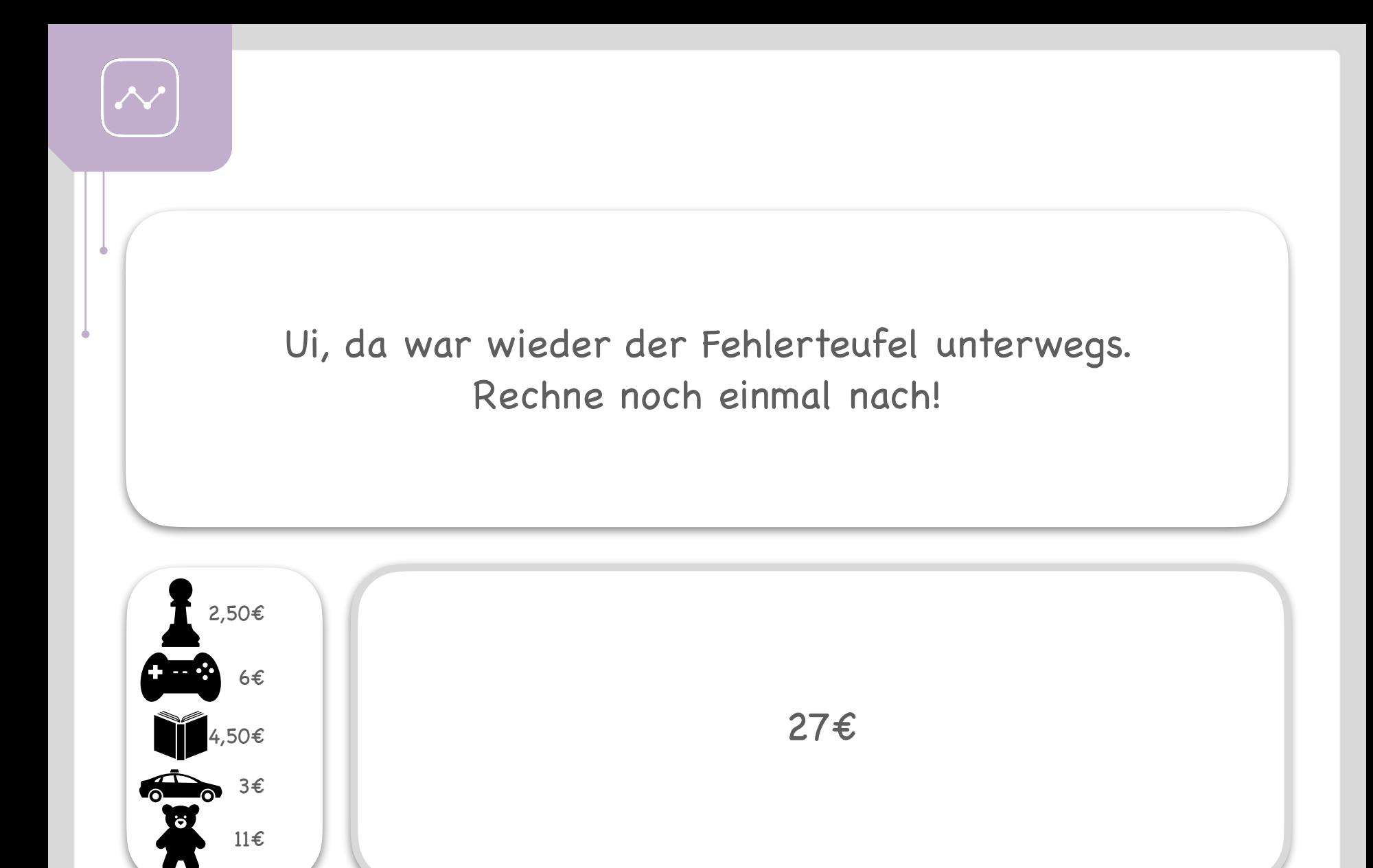

<span id="page-13-0"></span>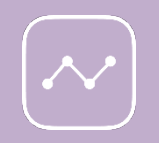

Nicht schlecht…du konntest schon das Spielzeugauto verkaufen. Einiges liegt aber noch hier. Eine Person interessiert sich für die beiden Spiele. Was machst du?

Ich senke die [Preise der Spiele](#page-14-0)  etwas.

[Ich verändere](#page-17-0)  die Preise der Spiele nicht.

Ich erhöhe die [Preise der Spiele](#page-20-0)  etwas.

<span id="page-14-0"></span>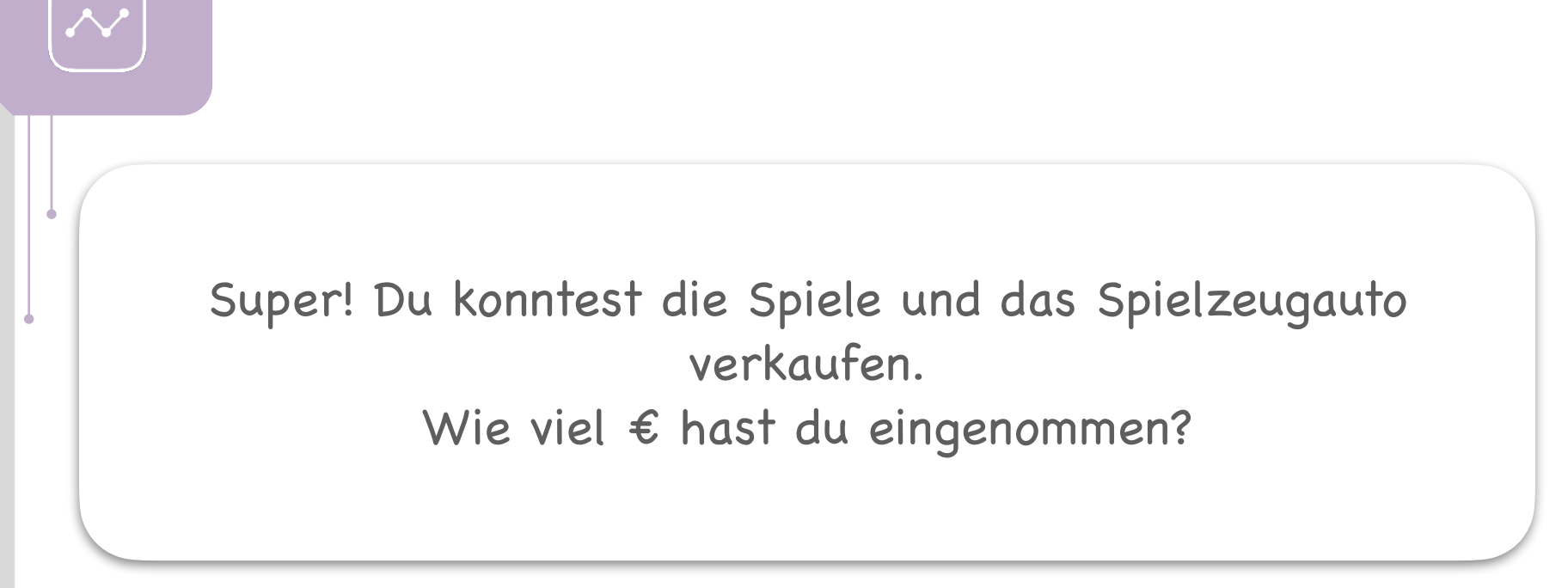

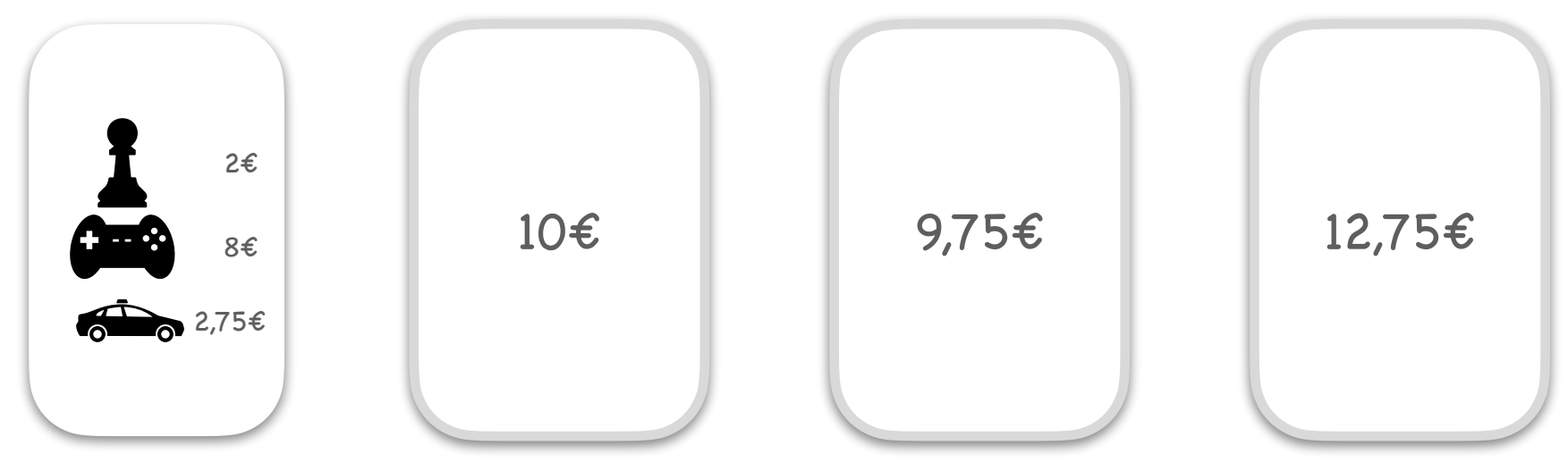

<span id="page-15-0"></span>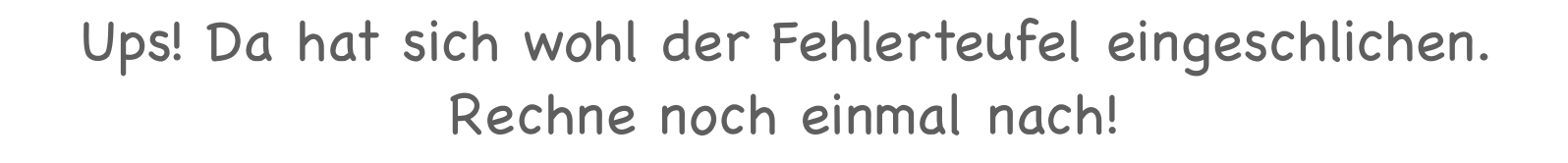

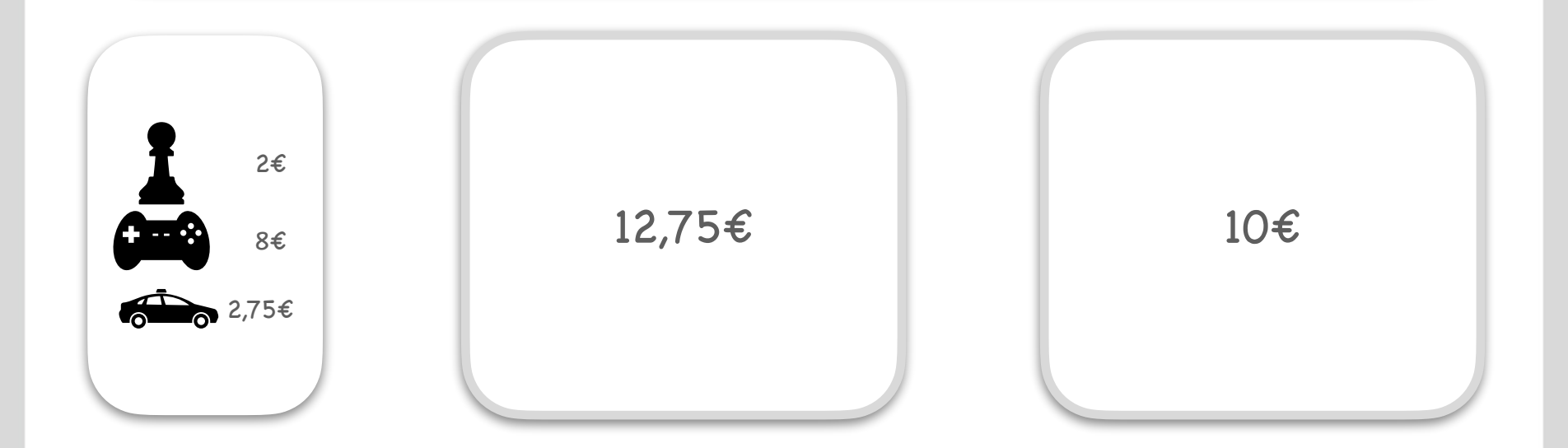

<span id="page-16-0"></span>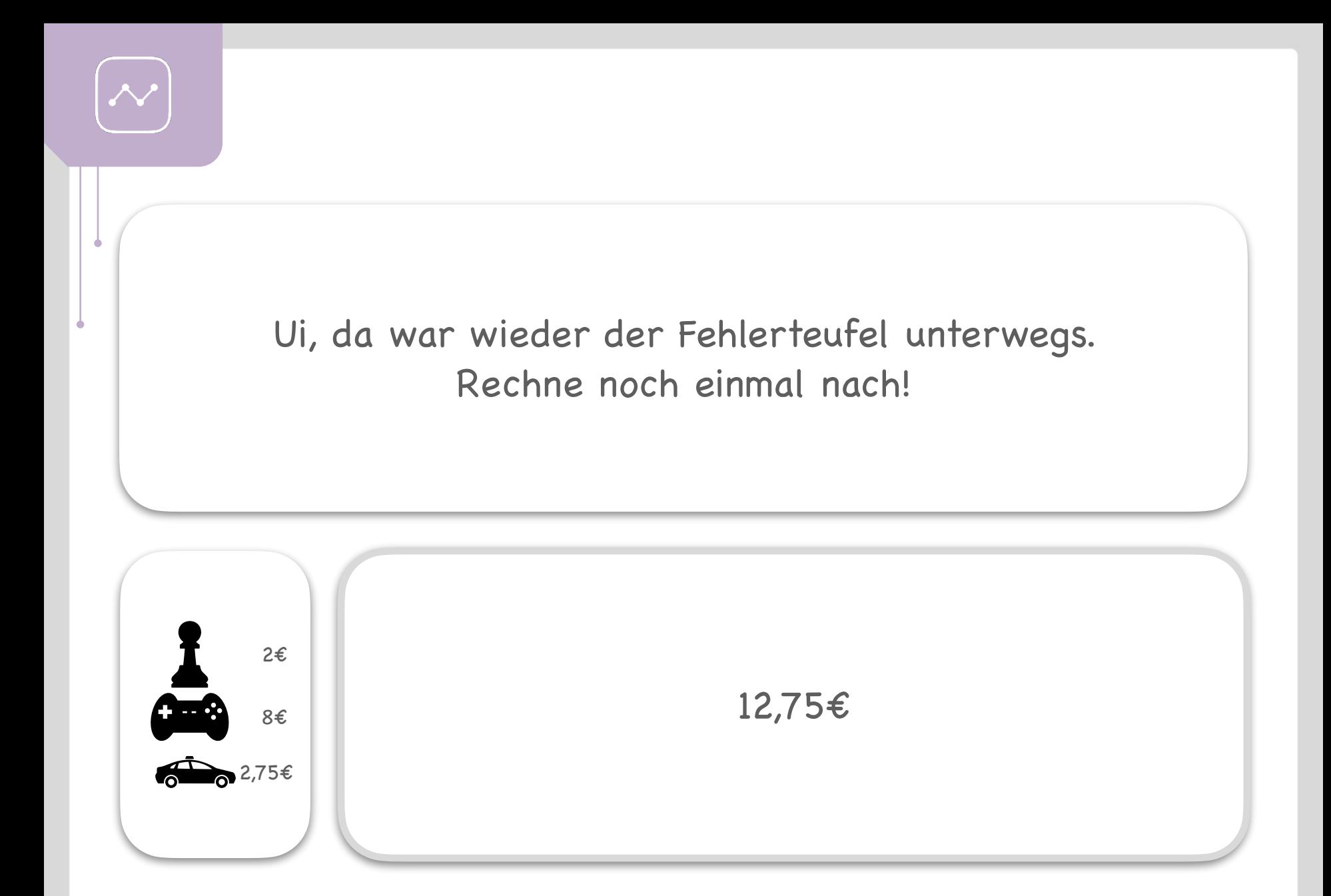

<span id="page-17-0"></span>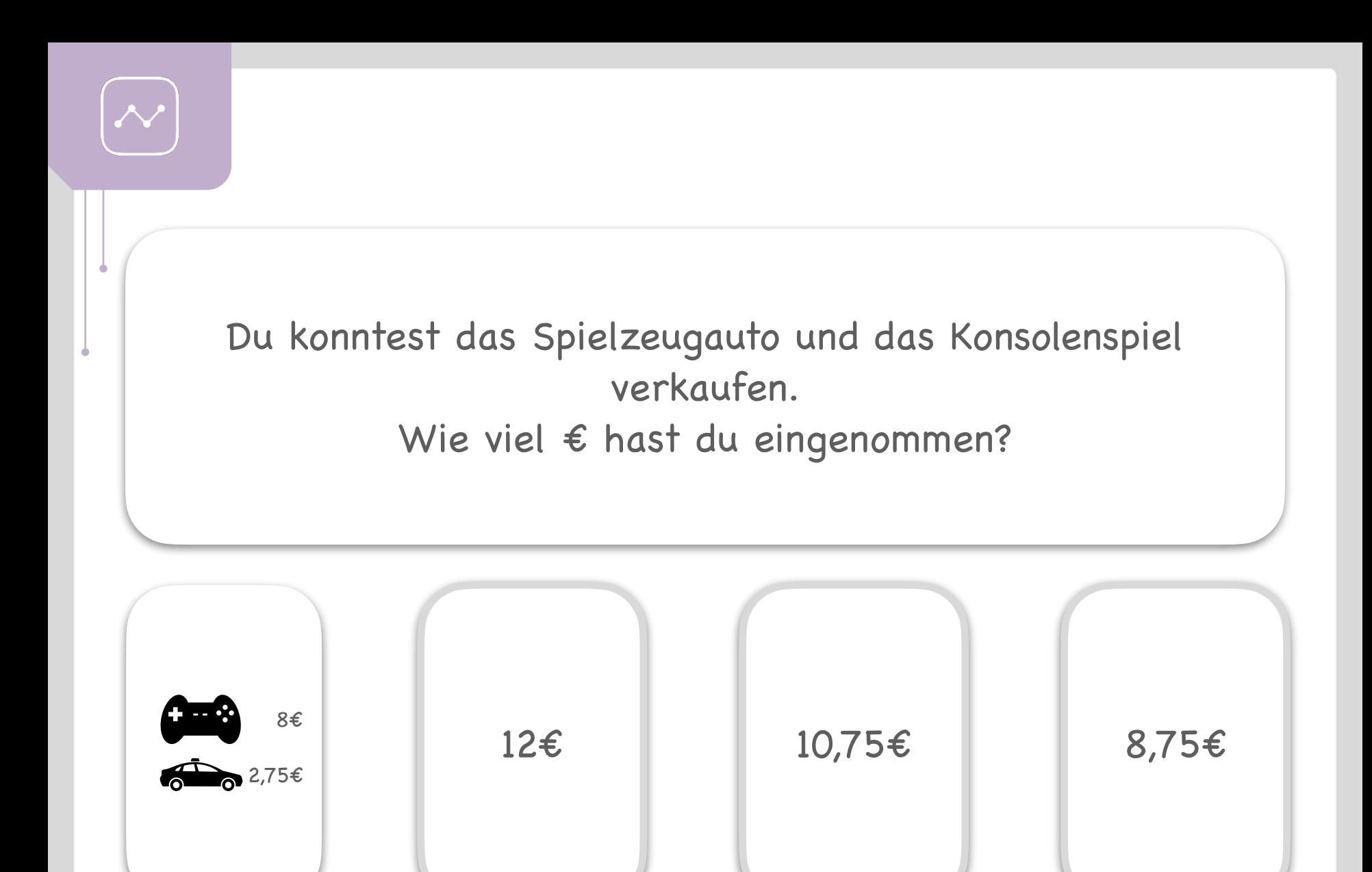

<span id="page-18-0"></span>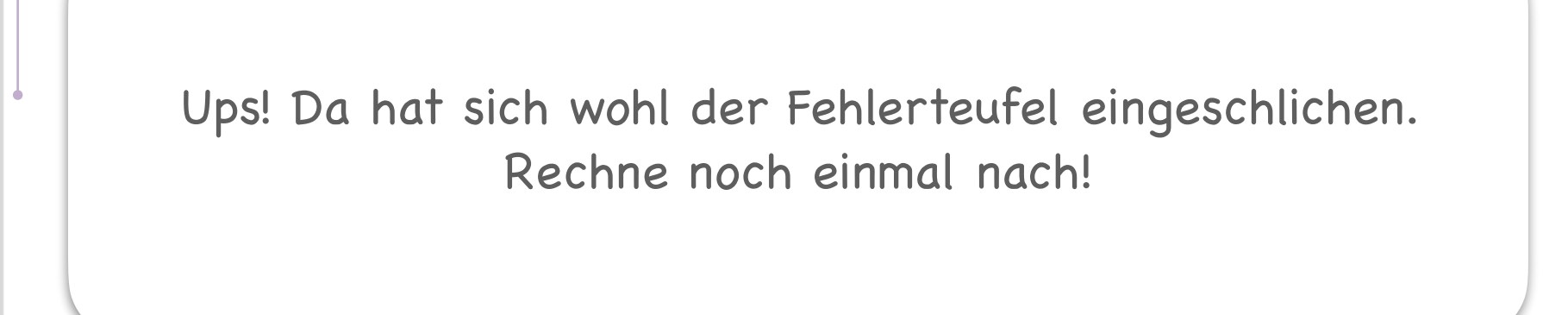

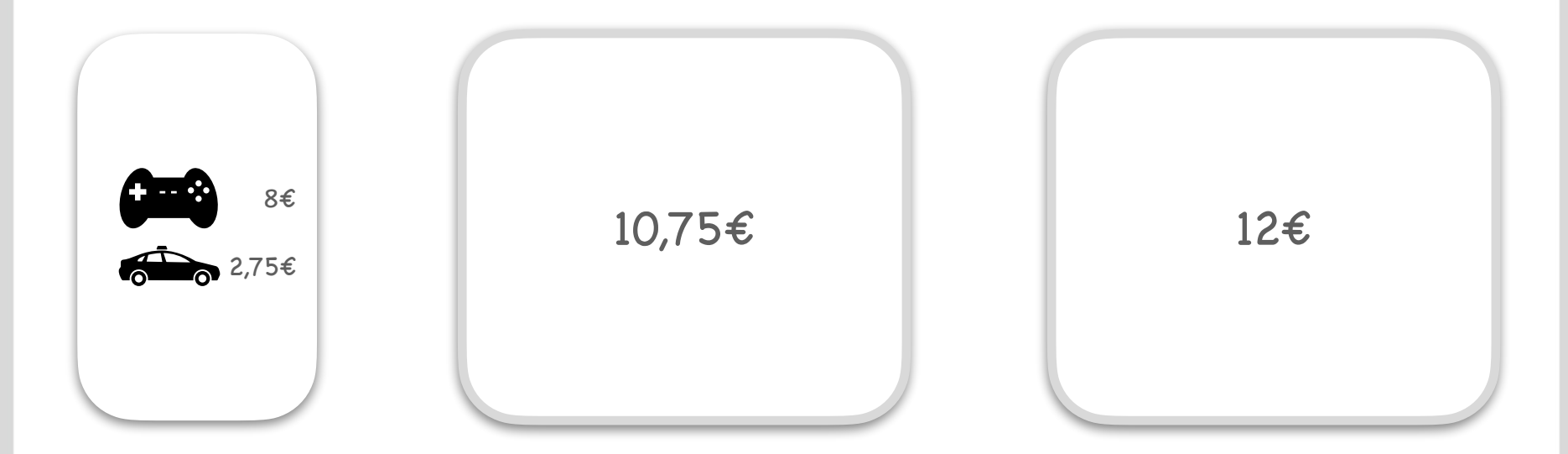

<span id="page-19-0"></span>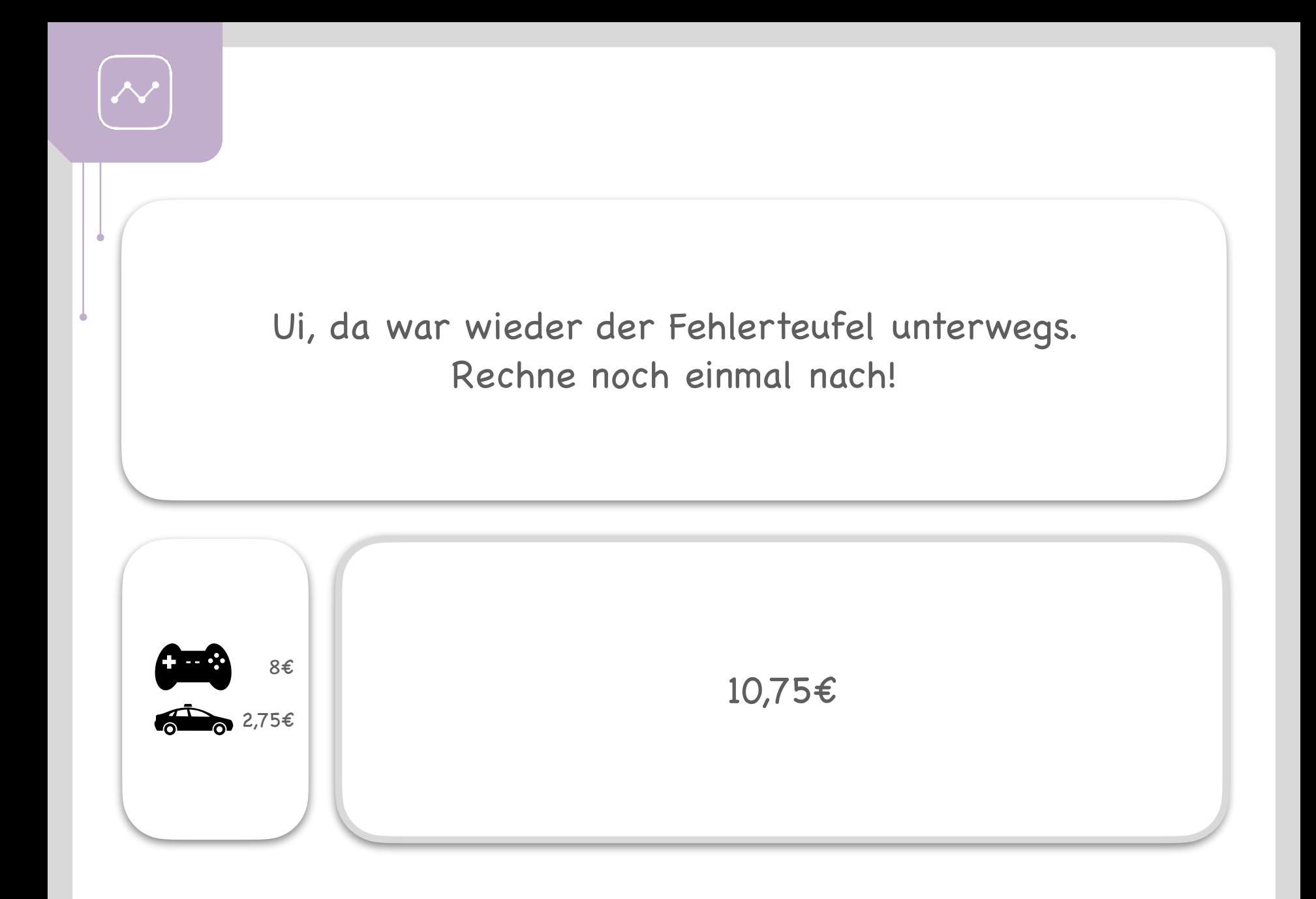

<span id="page-20-0"></span>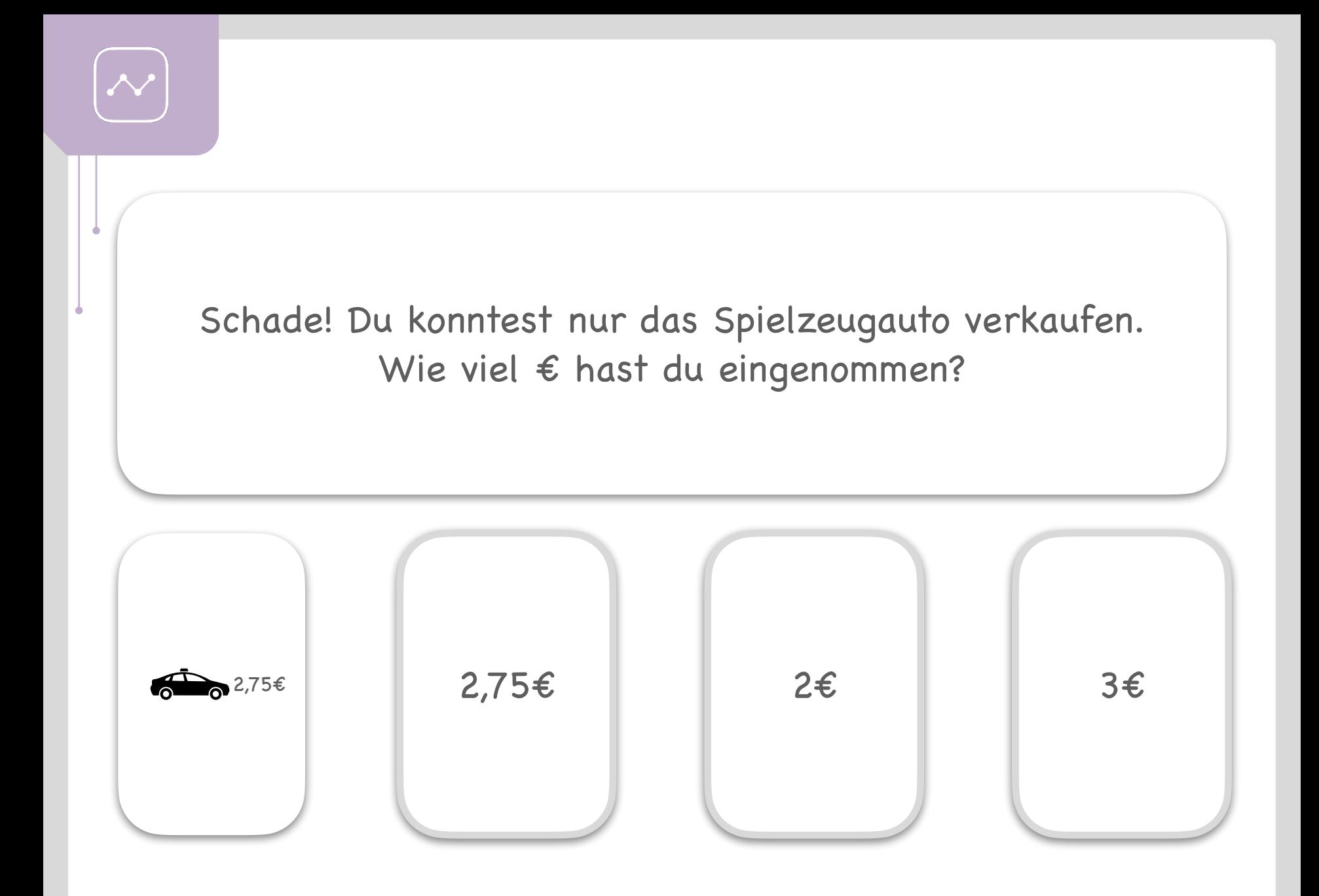

<span id="page-21-0"></span>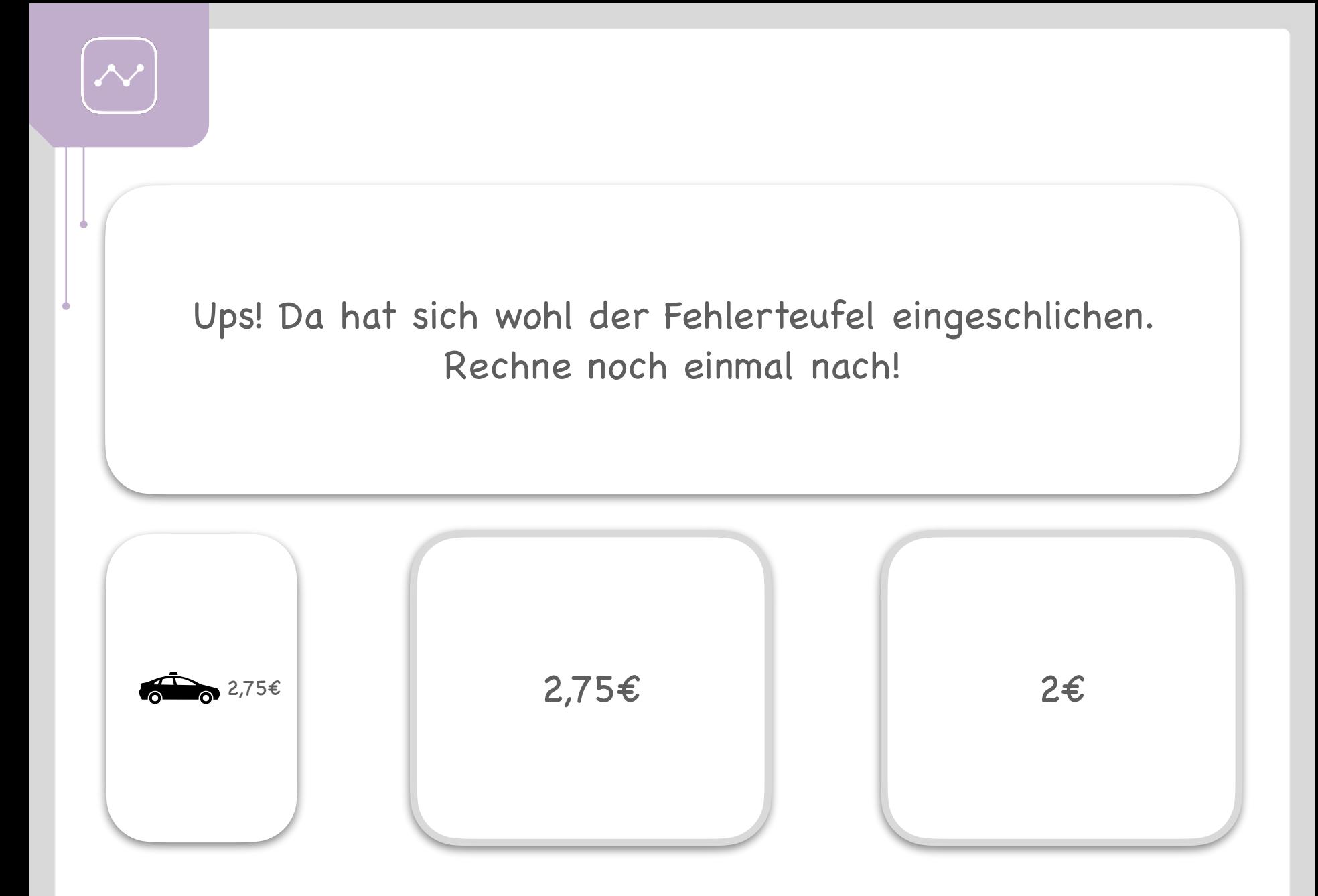

<span id="page-22-0"></span>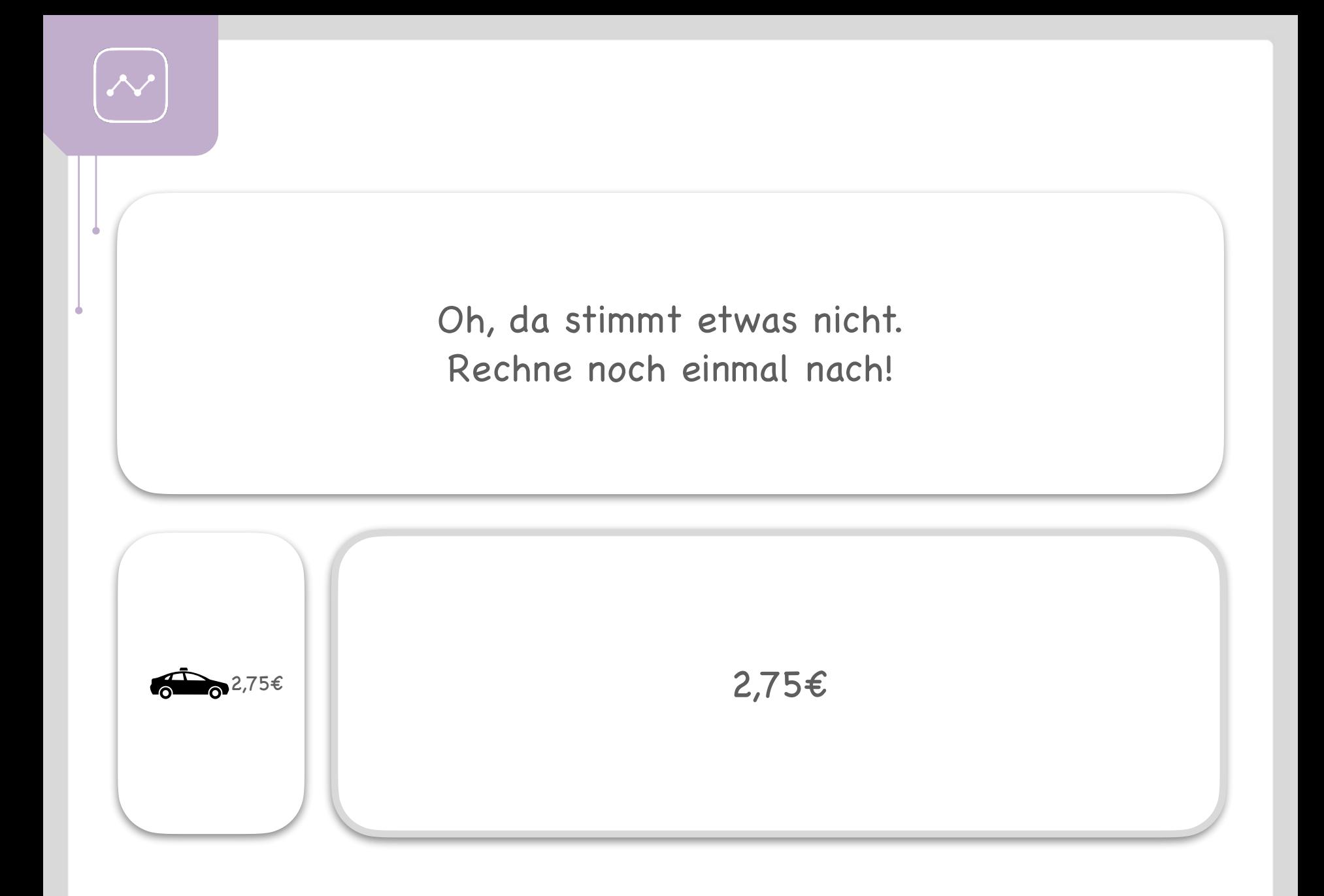

<span id="page-23-0"></span>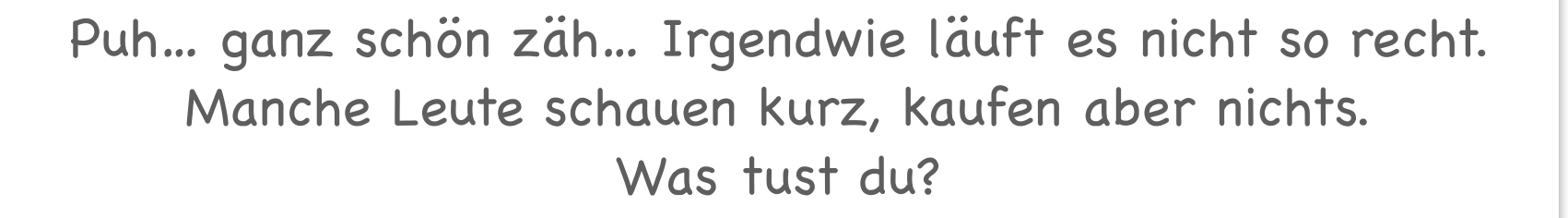

[Ich senke die](#page-17-0)  Preise etwas.

Ich verändere [die Preise nicht.](#page-20-0)

[Ich erhöhe die](#page-24-0)  Preise etwas.

<span id="page-24-0"></span>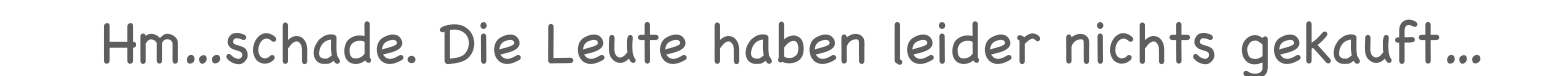

<span id="page-25-0"></span>Bist du zufrieden mit deinen Einnahmen? [Überlege dir: was würdest du beim nächsten Verkauf genauso](#page-26-0)  machen? Gibt es etwas, was du anders machen würdest?

## <span id="page-26-0"></span>Fazit: kurzfristige Preisveränderungen durch Dynamic Pricing

[Manchmal bietet es sich an, Preise kurzfristig zu](#page-27-0)  verändern, um die Einnahmen zu erhöhen. Das machen [Unternehmen auch so. Denke zum Beispiel an die Tankstelle!](#page-27-0)  Du möchtest mehr dazu wissen, warum sich Preise kurzfristig ändern? Dann schau in unserem Material zu Dynamic Pricing nach. Der QR-Code auf der nächsten Folie [führt dich direkt zum Material.](#page-27-0)

<span id="page-27-0"></span>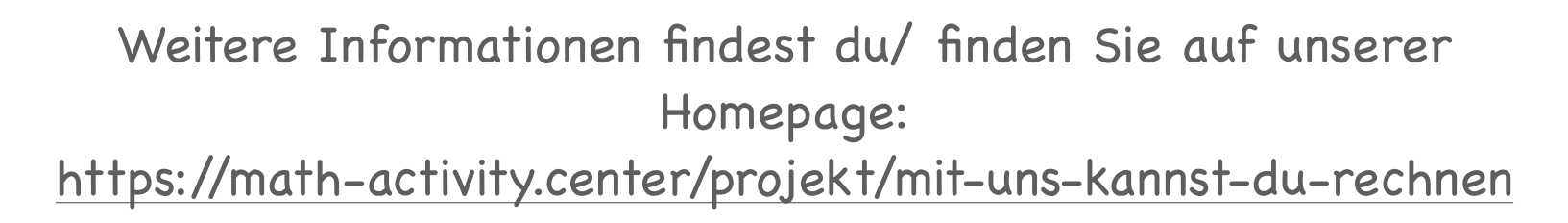

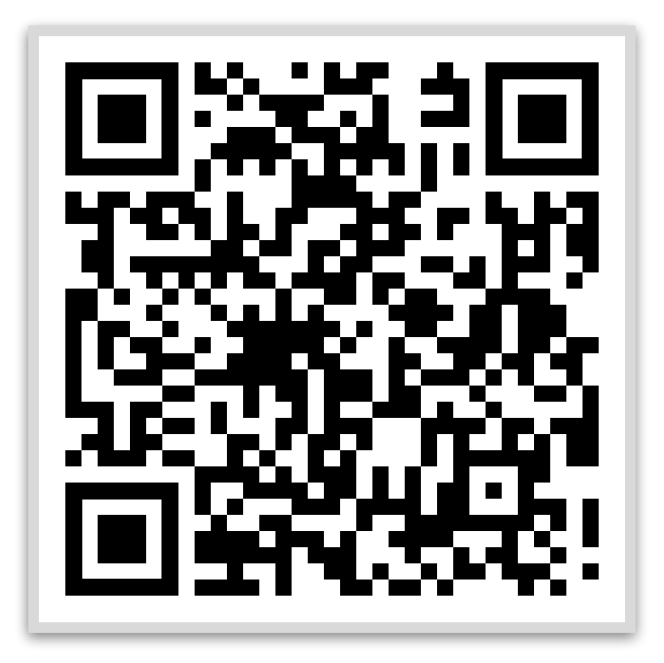